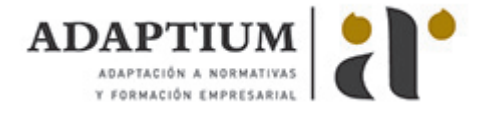

# **Extensión cultural y bibliotecaria**

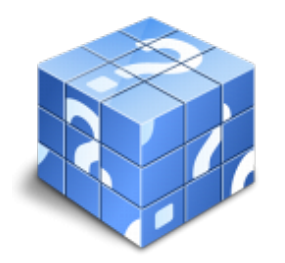

**Área:** Prestación de servicios bibliotecarios **Modalidad:** Teleformación **Duración:** 80 h **Precio:** Consultar

[Curso Bonificable](https://adaptium.campusdeformacion.com/bonificaciones_ft.php) **[Contactar](https://adaptium.campusdeformacion.com/catalogo.php?id=57902#p_solicitud)** [Recomendar](https://adaptium.campusdeformacion.com/recomendar_curso.php?curso=57902&popup=0&url=/catalogo.php?id=57902#p_ficha_curso) [Matricularme](https://adaptium.campusdeformacion.com/solicitud_publica_curso.php?id_curso=57902)

### **OBJETIVOS**

Realizar actividades de extensión cultural y bibliotecaria.

## **CONTENIDOS**

1 procesos de promoción de la lectura en la biblioteca - 1.1 tipología de actividades destinadas a la promoción de la lectura - 1.2 análisis de la normativa de protección de datos - 1.3 protocolo para la prevención de riesgos laborales - 1.4 actividades: procesos de promoción de la lectura en la biblioteca - 2 actividades de extensión cultural en la biblioteca - 2.1 tipología de actividades de extensión cultural - 2.2 tipología de bibliotecas - 2.3 proceso de difusión de actividades - 2.4 gestión de actividades de extensión cultural - 2.5 evaluación de actividades de extensión cultural - 2.6 actividades: actividades de extensión cultural en la biblioteca - 3 desarrollo de extensión bibliotecaria - 3.1 tipología de servicios de extensión bibliotecaria - 3.2 tipología de medios o canales - 3.3 gestión de préstamos asistenciales y colectivos - 3.4 sistema de gestión de servicios de extensión bibliotecaria - 3.5 análisis de la normativa de protección de datos - 3.6 actividades: desarrollo de extensión bibliotecaria - 4 desarrollo de actividades bibliotecarias - 4.1 tipología de usuarios con necesidades específicas - 4.2 procedimiento de gestión y difusión de fondos - 4.3 tipología de dispositivos tecnológicos y programas - 4.4 actividades: desarrollo de actividades bibliotecarias - 4.5 cuestionario: cuestionario módulo 4 -

### **METODOLOGIA**

- **Total libertad de horarios** para realizar el curso desde cualquier ordenador con conexión a Internet, **sin importar el sitio desde el que lo haga**. Puede comenzar la sesión en el momento del día que le sea más conveniente y dedicar el tiempo de estudio que estime más oportuno.
- En todo momento contará con un el **asesoramiento de un tutor personalizado** que le guiará en su proceso de aprendizaje, ayudándole a conseguir los objetivos establecidos.
- **Hacer para aprender**, el alumno no debe ser pasivo respecto al material suministrado sino que debe participar, elaborando soluciones para los ejercicios propuestos e interactuando, de forma controlada, con el resto de usuarios.
- **El aprendizaje se realiza de una manera amena y distendida**. Para ello el tutor se comunica con su alumno y lo motiva a participar activamente en su proceso formativo. Le facilita resúmenes teóricos de los contenidos y, va controlando su progreso a través de diversos ejercicios como por ejemplo: test de autoevaluación, casos prácticos, búsqueda de información en Internet o participación en debates junto al resto de compañeros.
- **Los contenidos del curso se actualizan para que siempre respondan a las necesidades reales del mercado.** El departamento multimedia incorpora gráficos, imágenes, videos, sonidos y elementos interactivos que complementan el aprendizaje del alumno ayudándole a finalizar el curso con éxito.
- **El curso puede realizarse exclusivamente a través de Internet pero si el estudiante lo desea puede adquirir un manual impreso.** De esta manera podrá volver a consultar la información del curso siempre que lo desee sin que necesite utilizar el Campus Virtual o, estar conectado a Internet.

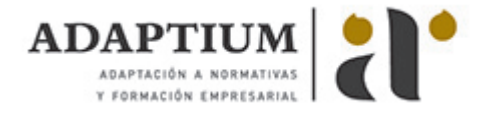

## **REQUISITOS**

Los requisitos técnicos mínimos son:

- Navegador Microsoft Internet Explorer 5.5 o superior, con plugin de Flash, cookies y JavaScript habilitados. No se garantiza su óptimo funcionamiento en otros navegadores como Firefox, Netscape, Mozilla, etc.
- Resolución de pantalla de 800x600 y 16 bits de color o superior.
- Procesador Pentium II a 300 Mhz o superior.
- 32 Mbytes de RAM o superior.